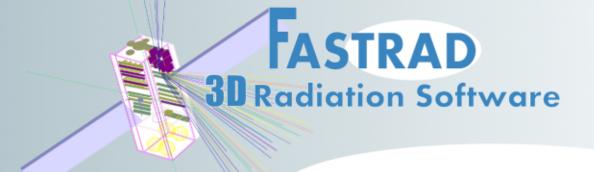

# Discover the FASTRAD® Software

# FASTRAD® software is available annualy in three different packages:

Bronze - Easy to-use interface functions & effortless data-exchange

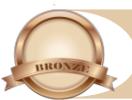

Bronze service represents the first step of your FASTRAD® experience. It is a simplified configuration, limited to creating and handling 3D radiation models, allowing to import and export entire STEP object characteristics.

#### **Features**

Graphic User interface

Advanced CAD Toolkit Data base interface

Exchange with other radiation codes<sup>(1)</sup>

Advanced STEP import

(1)This module provides an exchange protocol with other radiation calculation codes

#### 2. Silver - Extended modelling & sector analysis calculations

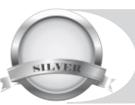

Silver service goes beyond as it allows to perform essential calculations: sector analysis (Minimum and Slant Ray-tracing) and equivalent thickness.

Furthermore, the extended interface is especially efficient for advanced modelling.

#### **Features**

Bronze features plus:

Extended modelling interface

TID by sector analysis (Ray-Tracing)

DDEF by sector analysis (Ray-Tracing)

Six Faces Equivalent Thickness

Ray view and shielding mapping

# Gold - Monte Carlo calculation capabilities & scripting module

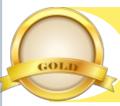

Gold service gives you the keys to the most efficient Monte Carlo calculation: Both Forward and Reverse Monte Carlo calculations are available. The Monte Carlo is based on actual physical interactions of particles with the matter. It considers the material composition and the particle behavior, allowing you to get a higher level of accuracy. The calculation can be run on several threads (parallelization) to divide the computation time.

The scripting module allows to customize and accelerate your FASTRAD use by interacting, through scripts, with the main FASTRAD entities and to perform, for example, parameterized modelings or calculations, or customized your input/output file format. The possibilities offered by the scripts are limitless. **Features** 

Silver features plus:

Forward Monte Carlo calculation (Electron, Photon & Proton transport) Reverse Monte Carlo (TID and TNID estimate for isotropic electron and proton flux) 3D mapping - Internal charging - Equivalent fluence - Scripting module

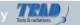

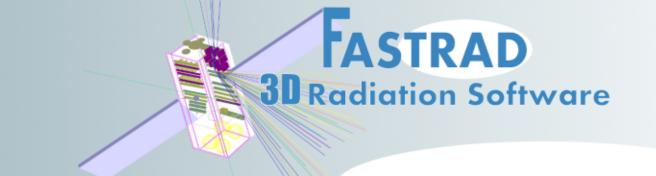

# 1. Bronze - Easy to-use interface functions & effortless data-exchange

Bronze service represents the first step of your FASTRAD® experience. It is a simplified configuration, limited to creating and handling 3D radiation models, allowing to import and export entire STEP object characteristics.

#### **Graphical User Interface**

Framework: menus, toolbar buttons, property dialog boxes, hierarchical window

Viewer 3D / 2D + objects handling (rotation, translation, etc.)

Insertion of simple shapes (box, slab, cylinder, cake, sphere, cone, triangular prism, elliptical cylinder and torus, extruded trapeze).

Cut operations on simple shapes

A material definition interface with a database

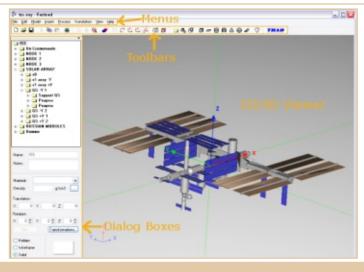

#### **CAD Toolkit**

| General                                                  | Geometry              |                               |
|----------------------------------------------------------|-----------------------|-------------------------------|
| Keyword search engine                                    | 3D measuring tool     |                               |
| Print & copy view functions                              | Detection of overlaps | U49 8+8840≠ 0 2+% 10000 € ≠80 |
| Clipping plane view                                      | 2D grid               |                               |
| Black & white photo view                                 | 2D move               |                               |
| Radiation analysis tools                                 |                       |                               |
| Detection of invalid shapes                              |                       |                               |
| Mass calculation                                         |                       |                               |
| Material tool (visualization, replacement, list cleaner) |                       |                               |
| Detector handling tools                                  |                       |                               |
| Material & detector list exchange                        |                       |                               |

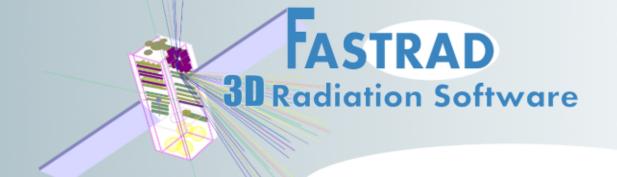

#### **Database Interface**

An interface that allows the management of a database of FASTRAD® models. When using this dialog you can store a model in your database or you can insert any model of your database inside your current FASTRAD® model.

FASTRAD® is delivered with an extensive package model component (flatpack, TO, etc.). The user is invited to complement this database.

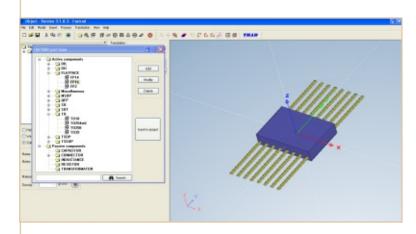

# Exchange with other radiation codes

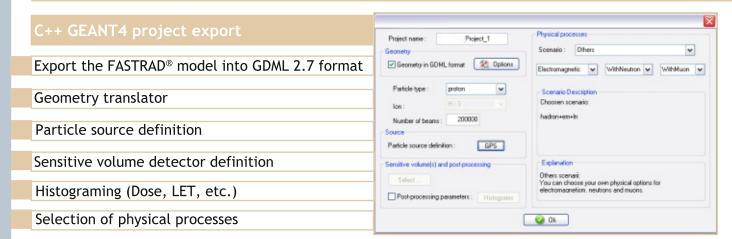

# **Advanced STEP import**

Import models written in STEP format (AP209, AP214, partially AP203). Compatible STEP files can be generated by CAD tools.

The enhanced reader function also allows import of:

- the hierarchy
- the name of the solids
- the color of the solids

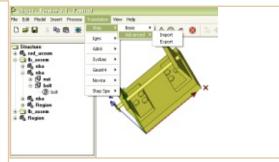

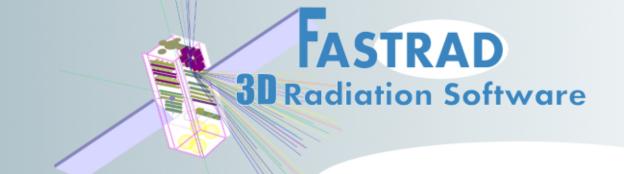

# 2. Silver - Extended modelling & Key calculations

Silver service goes beyond as it allows to create complex solids using points (lines and planes) in the 3D model and to perform essential calculations: TID by sector analysis (Ray-tracing), DDEF by sector analysis (Ray-tracing), six faces equivalent thickness, ray view and shielding mapping.

#### **Extended Modelling**

The user is able to create points, lines and planes, using the surfaces and edges of existing solids. It is apply different transformations (projections, spaces, etc) on the entities to get points anywhere in the 3D scene.

Specific shape definition interfaces allow to create FASTRAD® solids by directly selecting the points of the 3D graph. Transformations tools allow to define geometrical transformation that could be applied repetitively on any part of the model in order to create geometrical patterns.

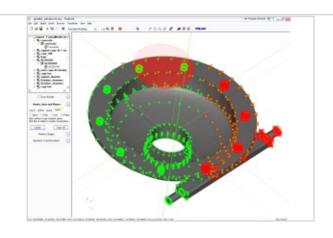

# TID & DDEF by sector analysis (ray-tracing)

- Dose calculation by sector analysis on any FASTRAD® model containing simple shapes or tessellated volumes (coming from STEP or IGES format files).
- Two calculation methods are proposed:
- -The slant one (associated with solid sphere Dose Depth Curve)
- -The "minimum path" method (with a shell sphere Dose Depth Curve).
- Displacement Damage Equivalent Fluence (TNID) This interface is dedicated to the calculation of the Displacement Damage Equivalent Fluence (DDEF) in sensitive areas.

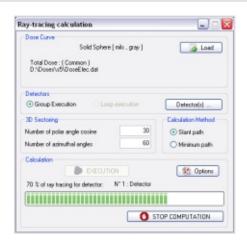

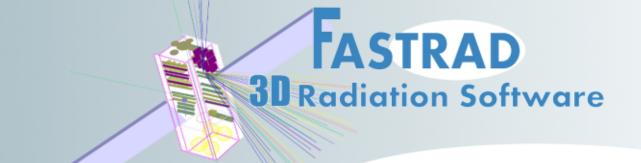

#### Six faces equivalent thickness

The 6 faces equivalent thickness dialogue allows to calculate the equivalent thickness seen by any detector in each of the 6 directions (+/-X, +/-Y, +/-Z).

The user can set the size of the shielding box that simulates the equivalent shielding.

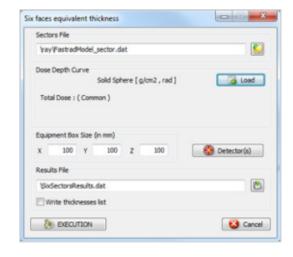

# Sector analysis post-processing

The crossed thicknesses calculated by sector analysis can be visualized thanks to a color code applied for different thickness values.

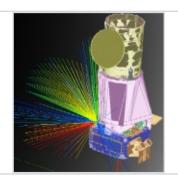

This is a complementary feature of the ray view tool. It displays a mapping of the shielding seen by the selected detector on a chosen surface.

The color scale shows the most critical locations in terms of radiation shielding.

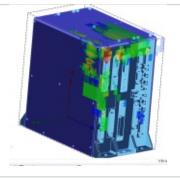

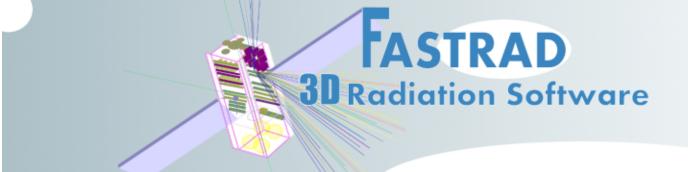

# 3. Gold - High accuracy and high speed calculation capabilities

Gold service gives you the keys to the most efficient Monte Carlo calculation: Both Forward and Reverse Monte Carlo calculation are available. The Monte Carlo is based on actual physical interactions of particles with matter. It considers the material composition and the particle behavior allowing to get a higher level of accuracy. The calculation can be run on several threads (parallelization) to decrease the computation time.

The scripting module allows to customize and accelerate your use of FASTRAD by interacting, through scripts, with the main FASTRAD entities. This module permits to realize, for example, parameterized modelling or to perform iterative calculations, or again to customize your input/output file format. A complete documentation (Doxygen) is provided to describe the scripting API and to give application samples.

#### 3D Forward Monte Carlo transport for electrons, photons and protons

This module allows to perform calculations using a Forward Monte Carlo algorithm. Primary electrons, protons and photons as well as secondary electrons, positrons and photons can be considered.

Several sources of particles can be defined at the same time, for electrons, protons & photons. A wide range of source geometries can be defined, based on the model geometry or from virtual shapes.

Mono-energetic fluxes or continuous energy spectra can be used for the calculation (no limitation in the number of sources). Several sensitive volumes can be selected in the 3D model.

The results are:

- the deposited energy
- the dose depending on the material of the target
- the particle fluence for each particle type
- Particle trajectories can be visualized and interaction properties are displayed when a track is selected.
- The 3D mapping module allows calculation of deposited energies, transmitted integral flux and associated errors in sensitive zones previously specified. With this tool critical zones can easily be identified.

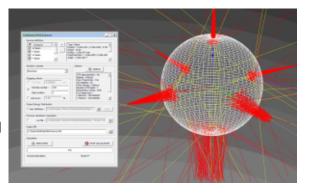

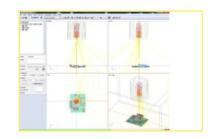

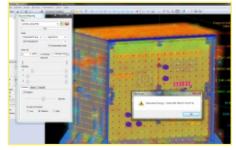

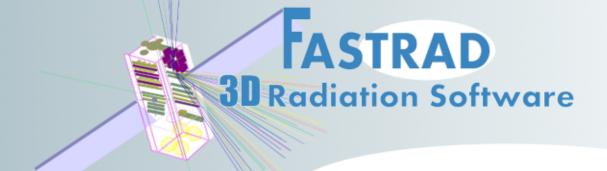

#### 3D Reverse Monte Carlo for incident electrons and protons

TID and TNID estimate using Reverse Monte Carlo for incident electron and proton flux.

For complex 3D models including different geometrical scales, the dose calculation becomes very time-consuming with a standard (Forward) Monte Carlo approach. The Reverse Monte Carlo approach gives a powerful solution for accurate TID calculation.

Primary and secondary electrons, primary protons and secondary photons (Bremsstrahlung) are taken into account. Point detectors and sensitive volumes can be considered to obtain:

- the deposited ioning dose: total and per particle type
- the total non-ionizing dose (NIEL tables)
- the transmitted fluence per particle type

Radiation environment is defined by several spectra of electrons and protons (no limit).

TID and TNID calculations are performed in function of the materials assigned to the punctual or volume targets.

Note that the Reverse Monte Carlo method is dedicated to an isotropic environment. Reverse MC module proposes also to visualize the particle trajectories and to display the interaction properties when a track is selected. The 3D mapping module allows calculation of deposited energies, transmitted flux and associated errors in sensitive zones. The Reverse MC module is able to produce one mapping file for all the detectors and sensitive volumes or a merged mapping file including all the selected detectors.

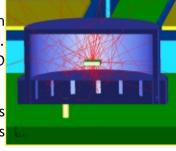

Dose calculation inside a TO package.FASTRAD®displays the backward tracking of particles.

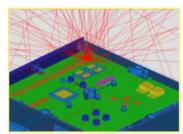

# Scripting module

A script language has been integrated into FASTRAD. It allows the user to interact with the main FASTRAD entities. It also permits to perform parameterized tasks, deal with customs file format, etc.

A Script Integrated Development Interface allows the user to write its own script. Multiple features exist to help the user in writing quickly a correct code.

A Script Portfolio is available to store its own script files and execute them quickly.

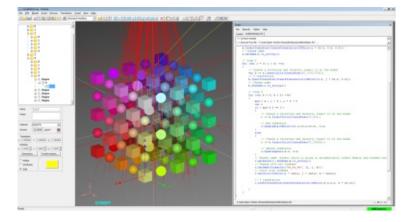

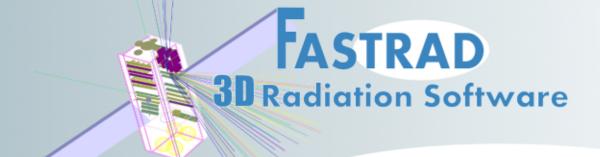

#### **Internal Charging**

The IC module allows the calculation of the current densities (in pA/cm<sup>2</sup>) between two points in a 3D model.

Charging processing calculates the number of electrons stopped between two points in a dielectric volume.

This calculation is based on the electron Monte Carlo algorithm.

A Reverse Monte Carlo estimates the incoming and outgoing electron fluxes for selected detectors.

The difference between the two fluxes for the detectors gives the electric current density created between these points.

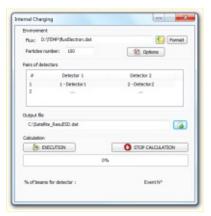

# **Equivalent Fluence**

The equivalent fluence interface allows to convert a Non-Ionising Dose calculated with the Reverse Monte Carlo module into equivalent fluence.

The module reads the Reverse MC results file and converts TNID into equivalent fluence for the particle and energy specified in the interface. Two kind of particles can be defined: electrons and protons.

The NIEL tables used to perform the post-processing can be loaded from the user's database (respecting the required format) through the main options interface.

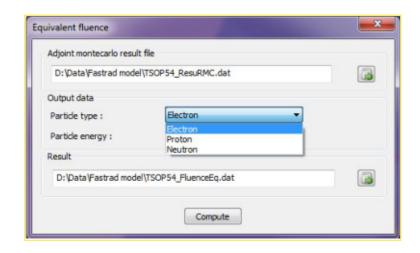

Contact us for details: +33 (0)5 61 00 73 81 - fastrad@trad.fr